**BitClone9 Activation [32|64bit]**

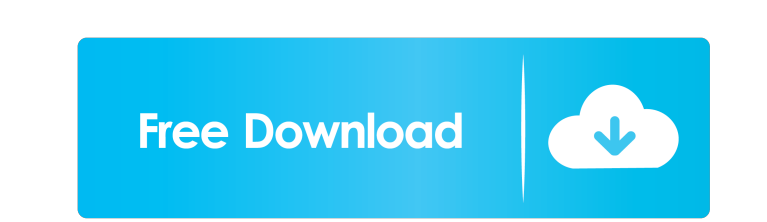

**BitClone9 Crack+ Free**

BitClone9 is an intuitive and very easy to understand piece of software designed to offer you the ability of creating backups of your computer partitions, as well as restore them from existing images. Clear-cut and accessible usage The application features a clean and straightforward interface, making use of tabs to organize its various functions. As such, you can 'Save Disk / Partition to Image', 'Save Image to Disk / Partition', 'Save CD / DVD / BD' or even 'Burn ISO Image to CD / DVD / BD'. Effortlessly backup your system to prepare for a potential crash When creating a copy of one of your PC drives, you can select the source from a drop-down menu, and BitClone9 will automatically display its total sectors, the corresponding bytes per sector, size in bytes and GB, along with the free space. You can opt for a destination, on condition that it is larger than the source disk, then press the 'Start' button to generate the file. You even have the option to shutdown your system when done. At the same time, a previously created IMAGE9 file can be used to restore the contents of a PC drive, from the 'Save Image to Disk / Partition' section. Moreover, BitClone9 enables you to copy various types of discs and save them to your computer, to ISO format, which you can later burn onto a different CD, DVD or Blu-Ray disc. This way, you can ensure you always have duplicates of all your data and are able to retrieve it in little to no time, to carry on working. A handy backup creator Overall, BitClone9 proves to be an efficient and reliable program that can successfully assist you in creating and storing backups of your computer disks, enabling you to recover all your data with ease, should your PC crash unexpectedly. HP Compaq TC1100, Compaq TC1000, Compaq TC1030, Compaq TC1020, Compaq TC1500, Compaq TC1220, Compaq TC1330, Compaq TC1500p and Compaq TC1030p - All-in-one digital photo printers. Best-selling family of digital photo printers. Superior performance, quality and reliability. Easily print and share photos. Portable. USB and SD card capabilities. Fast, convenient digital photo printing. Get it all in one place with the Compaq

KEYMACRO is a simple yet powerful tool, designed to save you time and effort when generating text files. While many users use Macros and recordings to automate repetitive processes, KEYMACRO is designed to do exactly the same thing. The program allows you to record a sequence of actions, time-related data (creation, modification, access, etc.) and even complex procedures, as well as define some of its features as macros. Once you save a file with macros, you will be able to invoke a Macro, which will result in the reproduction of the actions recorded, with a single click. KeyMACRO is very easy to use. On a Mac, you need to open the program and go to the 'New' tab. On a PC, launch the program and it should open its main window by itself. With KeyMACRO, you can record text and files, as well as image sequences. You will also be able to define the number of seconds your recording will last, pause between each action, and edit text after the recording has finished. KEYMACRO is the perfect solution for regular or repetitive activities, such as processing documents, downloading files, etc. Features: – Add text or image sequences to file – Compress and uncompress files – Automate repetitive tasks – Execute macros and macros – Send emails by recording a procedure – Display the creation date and time – Sort and search text files – Add, delete or rename files – Duplicate a file – Archive and extract archives – Select folder – Select/Unselect all – Save/Load – Extract and compress archives – Block, unlock and copy files – Many more... TCBGLEFTPAGE Description:TCBGLEFTPAGE is a common place to easily send SMS to multiple contacts at a time. Compatible with all Mobile Phones. You are only limited to to how many contacts you can send message to. SMS sending limit is only 100 at a time. It's a good companion for not only mobile phone, you can use it for sending SMS on your PC. No special setup required! You don't need to set up any account on your PC. You can start sending SMS to your contacts by simply install the program on your PC. No special setup required for your phone. When you use this application, the data will be sent to your mobile phone or tablet, which can be set 1d6a3396d6

**BitClone9 Crack [Mac/Win]**

BitClone9 is an intuitive and very easy to understand piece of software designed to offer you the ability of creating backups of your computer partitions, as well as restore them from existing images. Clear-cut and accessible usage The application features a clean and straightforward interface, making use of tabs to organize its various functions. As such, you can 'Save Disk / Partition to Image', 'Save Image to Disk / Partition', 'Save CD / DVD / BD' or even 'Burn ISO Image to CD / DVD / BD'. Effortlessly backup your system to prepare for a potential crash When creating a copy of one of your PC drives, you can select the source from a drop-down menu, and BitClone9 will automatically display its total sectors, the corresponding bytes per sector, size in bytes and GB, along with the free space. You can opt for a destination, on condition that it is larger than the source disk, then press the 'Start' button to generate the file. You even have the option to shutdown your system when done. At the same time, a previously created IMAGE9 file can be used to restore the contents of a PC drive, from the 'Save Image to Disk / Partition' section. Moreover, BitClone9 enables you to copy various types of discs and save them to your computer, to ISO format, which you can later burn onto a different CD, DVD or Blu-Ray disc. This way, you can ensure you always have duplicates of all your data and are able to retrieve it in little to no time, to carry on working. A handy backup creator Overall, BitClone9 proves to be an efficient and reliable program that can successfully assist you in creating and storing backups of your computer disks, enabling you to recover all your data with ease, should your PC crash unexpectedly. BitClone9 Comments Any user can edit and comment on our blog, so feel free to add your comments and/or suggestions.Q: How to open pdf file in browser window with text box I want to open a PDF file in browser window. It is opening the PDF file as it is. I want to open the PDF file in browser window as it is and also want to show textbox. In the below code I have opened the PDF in browser as it is but I need to add a textbox

Use BTClone9 to quickly backup all your files and create an image file of your hard drive. This is a great solution to protect your files against deletion and accidental erasing! Description: Use Zetta Clone to quickly backup all your files and create an image file of your hard drive. This is a great solution to protect your files against deletion and accidental erasing! Description: Use Zetta Clone to quickly backup all your files and create an image file of your hard drive. This is a great solution to protect your files against deletion and accidental erasing! Description: Use Zetta Clone to quickly backup all your files and create an image file of your hard drive. This is a great solution to protect your files against deletion and accidental erasing! Description: Use Zetta Clone to quickly backup all your files and create an image file of your hard drive. This is a great solution to protect your files against deletion and accidental erasing! Description: Use Zetta Clone to quickly backup all your files and create an image file of your hard drive. This is a great solution to protect your files against deletion and accidental erasing! Description: Use Zetta Clone to quickly backup all your files and create an image file of your hard drive. This is a great solution to protect your files against deletion and accidental erasing! Description: Use Zetta Clone to quickly backup all your files and create an image file of your hard drive. This is a great solution to protect your files against deletion and accidental erasing! Description: Use Zetta Clone to quickly backup all your files and create an image file of your hard drive. This is a great solution to protect your files against deletion and accidental erasing! Description: Use Zetta Clone to quickly backup all your files and create an image file of your hard drive. This is a great solution to protect your files against deletion and accidental erasing! Description: Use Zetta Clone to quickly backup all your files and create an image file of your hard drive. This is a great solution to protect your files against deletion and accidental erasing! Description: Use Zetta Clone to quickly backup all your files and create an image file of your hard drive. This is a great solution to protect your files against deletion and accidental erasing! Description: Use Zetta Clone to quickly backup all your files and create an image file of your hard drive. This is a great solution to protect your files against deletion and accidental erasing! Description: Use Zetta Clone to quickly backup all your files and create an image file of your hard drive. This is a great solution to protect your files against deletion and accidental erasing! Description: Use Zetta Clone to quickly backup all your files and

## **System Requirements:**

Specification Minimum OS: OS Windows 7 SP1 or Mac OS X 10.10 Processor: Intel Core i5, 2.8 GHz or better Memory: 8 GB RAM Graphics: GeForce GTX 960/AMD R9 290 or better Hard Drive: 16 GB available space Recommended OS: OS Windows 10 Processor: Intel Core i5, 3.2 GHz or better Graphics: GeForce GTX 1060/AMD RX 480 or better

## Related links:

<https://praxisboerse-arbeitsmedizin.de/mercury-32-mail-transport-system-4-80-149-crack-free-registration-code-free/> [http://topcoffeebar.com/wp-content/uploads/2022/06/eCTD\\_Accelerator\\_\\_Viewer.pdf](http://topcoffeebar.com/wp-content/uploads/2022/06/eCTD_Accelerator__Viewer.pdf) [https://techguye.com/wp-content/uploads/2022/06/CPT\\_Crosswords.pdf](https://techguye.com/wp-content/uploads/2022/06/CPT_Crosswords.pdf) [https://friendship.money/upload/files/2022/06/16cjYoarT4lnufh5qQC7\\_07\\_8c9fe95e831de5bbd4bd23b7a9755bf1\\_file.pdf](https://friendship.money/upload/files/2022/06/16cjYoarT4lnufh5qQC7_07_8c9fe95e831de5bbd4bd23b7a9755bf1_file.pdf) <https://shreebhawaniagro.com/?p=1233> <https://romans12-2.org/pdf-editor-crack-with-registration-code-for-windows-updated-2022/> <https://comoemagrecerrapidoebem.com/?p=3105> <http://coreelevation.com/?p=2281> <https://pzn.by/?p=13041> <https://www.surfcentertarifa.com/winnut-2-5-0-477-crack-keygen-for-lifetime-for-pc/> <https://midwestherbaria.org/portal/checklists/checklist.php?clid=66433> <https://smartpolisforums.com/wp-content/uploads/2022/06/genhaml.pdf> <https://cap-hss.online/wp-content/uploads/2022/06/LicoIco.pdf> [https://www.29chat.com/upload/files/2022/06/5DZ3tOoo7EEdrKZSs1zO\\_07\\_8c9fe95e831de5bbd4bd23b7a9755bf1\\_file.pdf](https://www.29chat.com/upload/files/2022/06/5DZ3tOoo7EEdrKZSs1zO_07_8c9fe95e831de5bbd4bd23b7a9755bf1_file.pdf) [http://www.flexcompany.com.br/flexbook/upload/files/2022/06/ZOCNSpg6F8gRmu7AomLr\\_07\\_8c9fe95e831de5bbd4bd23b7a9755bf1\\_file.pdf](http://www.flexcompany.com.br/flexbook/upload/files/2022/06/ZOCNSpg6F8gRmu7AomLr_07_8c9fe95e831de5bbd4bd23b7a9755bf1_file.pdf) <https://www.raven-guard.info/lifetime-crack/> <https://mandarininfo.com/wp-content/uploads/2022/06/faicer.pdf> [https://sbrelo.com/upload/files/2022/06/DPuwzXcsodKD4SYFb9iJ\\_07\\_8c9fe95e831de5bbd4bd23b7a9755bf1\\_file.pdf](https://sbrelo.com/upload/files/2022/06/DPuwzXcsodKD4SYFb9iJ_07_8c9fe95e831de5bbd4bd23b7a9755bf1_file.pdf) <https://cotram.org/checklists/checklist.php?clid=19249> <https://www.digitalgreenwich.com/youtube-downloader-free-crack-free-latest/>